#### *MirPorts*

MirPorts – ein Abkömmling des OpenBSD Ports Trees – ist unsere Lösung für die Installation zusätzlicher Software, die nicht im Basissystem enthalten ist.

Für den Nutzer ist die Verwendung extrem einfach. Nach der Installation oder nach Updates konfiguriert man MirPorts mit "make setup" im Verzeichnis /usr/ports. Die Ports selbst befinden sich in Unterverzeichnissen, nach Kategorien sortiert. Ein einfaches "make install" in solch einem Verzeichnis lädt den Quellcode des Programms herunter, kompiliert ihn, erstellt ein Binärpaket und installiert dieses. Dabei werden auch Abhängigkeiten automatisch berücksichtigt. Weiterhin gibt es die Möglichkeit Ports in verschiedenen "Flavours" (zum Beispiel mit oder ohne X) zu bauen.

Viele Ports, die bei OpenBSD aus politischen Gründen herausgeflogen sind (zum Beispiel die DJB-Software oder das Flash-Plugin), sind in MirPorts geblieben und können weiter verwendet werden. MirPorts will auch eine Plattform für bei OpenBSD abgelehnte oder inoffizielle Ports darstellen.

Im Augenblick befindet sich MirPorts in einer Umbruchphase, nachdem OpenBSD viele Änderungen in deren Port- und Paketformaten vorgenommen hat. Kurzfristiges Ziel ist die Unterstützung der wichtigeren neuen Features durch die MirPorts Package-Tools, mittelfristig sollen Teile derselben in Objective C neu geschrieben werden.

### *MirPorts: Besonderheiten*

#### *Unterstützte Plattformen*

 $\mathbf{M}$ irPorts unterstützt "out of the box" folgende<br>
Betriebssysteme:

- MirOS BSD (-stable und -current)
- ekkoBSD
- OpenBSD (-stable und -current)

Es wird also auch auf stabilen Releases dazu geraten immer die neueste MirPorts-Version zu benutzen.

### *MirLibtool*

Libtool beim Übersetzen von Bibliotheken macht vie-<br>Lerlei Probleme. So bricht es zum Beispiel ab, wenn ibtool beim Übersetzen von Bibliotheken macht viekein C++-Compiler vorhanden ist. Deshalb enthält MirPorts eine komplett eigene Libtool-Version namens MirLibtool.

Es gibt auf libtool 1.4 und 1.5 basierende Varianten von MirLibtool. Es wird automatisch verwendet, sobald ein Port autoconf aufruft.

# *"Dotfiles" in .etc*

In MirOS und MirPorts sollen die "Dotfiles", die ver-<br>steckten Konfigurationsdateien im Home-Verzeichsteckten Konfigurationsdateien im Home-Verzeichnis unter ~/.etc gesammelt werden. Dadurch entfällt das übliche Chaos im Home-Verzeichnis. Außerdem gibt es die Möglichkeit unter ~/.etc/bin eigene Programme und Skripte abzulegen.

WTF ist das MirOS-Projekt?

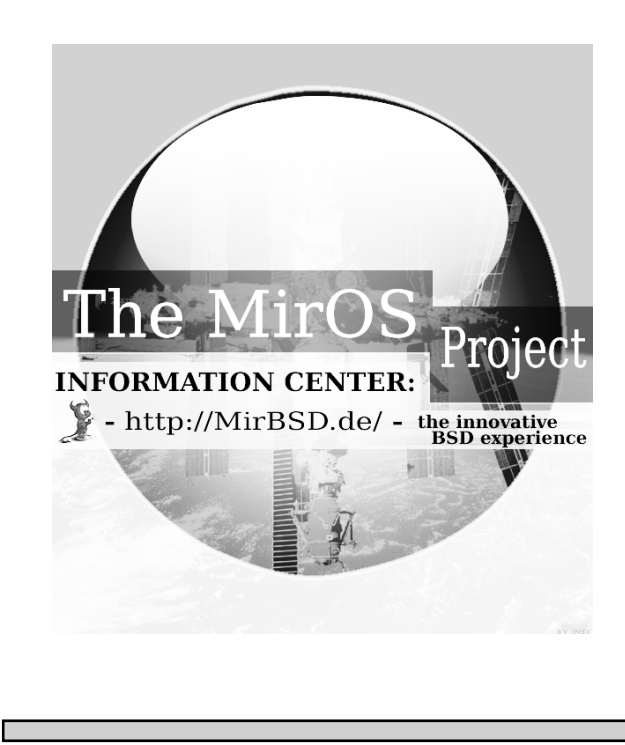

# *Aktuelle Version*

#### *#7quater*

as aktuell stabile Release ist das vierte aus auf OpenBSD 3.4 und wurde am 15.6. freigegeben.

Als Compiler wird GCC 2.95.2 verwendet ("Fallback", nur C); GCC 3.2 wird als Zusatzpaket mitgeliefert.

Es wird empfohlen die verfügbaren binären Updates direkt nach der Installation aufzuspielen, um das System sicher zu halten. Näheres dazu siehe auf http://mirbsd.bsdadvocacy.org/?ann-7.

### *MirOS-current*

Die aktuelle Entwicklerversion enthält gegen-<br>iber #7-stable eine ganze Reihe von ie aktuelle Entwicklerversion enthält gegen-Verbesserungen und Erweiterungen:

- Basierend auf OpenBSD-current (post-3.6)
- 64-bittige Zeitroutinen (time\_t)
- korrekte Behandlung von Schaltsekunden
- Volle Unterstützung für GCC 3.4 (in Arbeit): C, C++, Pascal, Objective-C, Fortran
- Verwendung von "MirBSD" als uname
- Binärkompatibel via Emulation zu OpenBSD oder MirOS #7
- Überarbeitung des Zufallszahlengenerators
- An kritischen Stellen in der libc wurde der Assembler-Code neu geschrieben
- Verwendung von sv4cpio mit bzw. ohne CRC (statt tar) als Paketformat

## *MirOS BSD (MirBSD)*

MirOS BSD ist ein sicheres Betriebssystem aus der<br>BSD-Familie. Es stammt von OpenBSD ab; von dort werden auch regelmäßig die Quellen importiert und abgeglichen. Außerdem enthält es Code aus NetBSD™ und anderen Quellen. **The Exercise School of the School of the Contract Contract Contract Contract Contract Contract Contract Contract Contract Contract Contract Contract Contract Contract Contract Contract Contract Contract Contract Contract** 

> MirOS entstand aufgrund einer Meinungsverschiedenheit zwischen Theo de Raadt, OpenBSD-Projektleiter, und Thorsten Glaser, mittlerweile MirOS-Chefentwickler. Außer ihm arbeiten noch Benny Siegert, Stephen Paskaluk, R. Tyler Ballance sowie Josef Söntgen (als "Contributor") mit.

> MirOS BSD nimmt häufig größere Änderungen, die bei OpenBSD anstehen, vorweg. So gab es ELF auf i386 sowie gcc3-Unterstützung zuerst hier. Kontroverse Entscheidungen fällt MirOS häufig anders als OpenBSD; so wird es beispielsweise kein SMP in MirOS geben. Wichtige Unterschiede zu OpenBSD sind:

- Völlig überarbeiteter Bootloader und Bootmanager ohne die 8 GiB-Grenze und mit Soekris-Support
- Schlankes Basissytem (ohne NIS, Kerberos, Bind, I18N, BSD Games usw.). Bind und die BSD Games sind als Port installierbar
- Binäre Sicherheitsupdates für stabile Releases
- ISDN-Unterstützung
- Unterstützung für IPv6 im Webserver
- wtf, eine Akronym-Datenbank
- Einige GNU-Tools (gzip, \*roff usw.) wurden durch die UNIX-Versionen, die von Caldera (SCO) unter einer BSD-Lizenz freigegeben wurden, ersetzt

Aus rechtlichen Gründen müssen wir noch auf die Advertising Clauses hinweisen; es sind leider zu viele, um sie auf diesem Flyer zu nennen. Sie stehen aber alle auf den T-Shirts (gegen Spende zu erwerben) oder auf http://mirbsd.bsdadvocacy.org/?about .

*Viel Spaß mit MirOS wünscht das MirOS-Entwickler-Team: Benny Siegert*

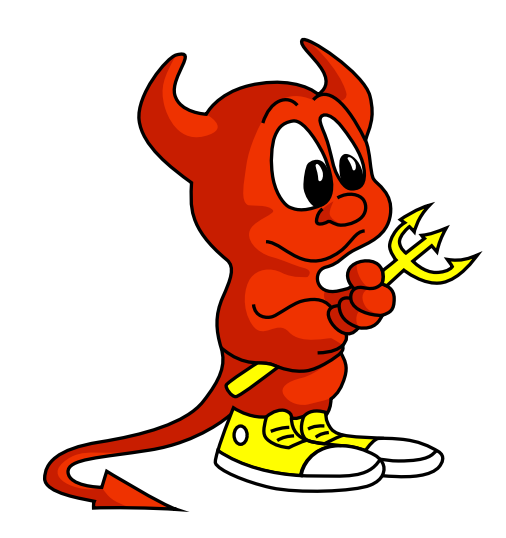

# *Kontakt*

Homepage: http://mirbsd.de/ Wiki: http://wiki.mirbsd.de/ Mailingliste:miros-discuss@66h.42h.de

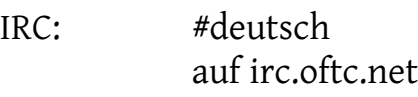

21C3: Hackcenter, BSD-Bereich FOSDEM 2005: wir werden da sein